## **Download free Adobe Photoshop 2020 (version 21) With Key For Windows 2023**

Installing Adobe Photoshop and then cracking it is easy and simple. The first step is to download and install the Adobe Photoshop software on your computer. Then, you need to locate the installation. The first thing you should do is to download the full version of the Photoshop software. Open the link for the full version of the software and then follow the instructions to install the full version of the software. Once the installation is complete, you need to locate the installation.exe file and open it. The installation process is easy and there are no additional steps. Once the installation is complete, you need to locate the patch file and copy it to your computer. The patch file is usually available online, and it is used to unlock the full version of the software. Once the patch file is copied, you need to run it and follow the instructions on the screen. Once the patching process is complete, you will have a fully functional version of Photoshop on your computer.

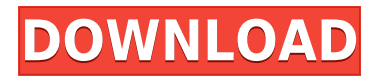

Millions of Photoshop customers share Photoshop files for review and input from stakeholders every day. In this release, we're introducing Share for Review (beta) to make incorporating review feedback into your designs much faster and easier without ever leaving the application. So, was Adobe successful in providing a stable, capable update for its long-time users? Is Lightroom 5 likely to attract new customers, who previously avoided what may be considered a Camera RAW plugin dressed in a suit of extra functionality? In this article, I will review the latest version of Lightroom and discuss its newly gained features in detail. I will also talk about what could have been better in Lightroom 5 so as to, by the end of the article, help you make up your mind whether purchasing or upgrading to this popular piece of software is beneficial to you. Thanks to Adobe's offsite synchronization feature, your existing or new cloud-based documents can be synced across multiple devices. You can also enable the cloud document's File History feature so you can revert back to a previous version should you need to. Adobe Illustrator has brought many new and brilliant features to its editing suite, and Photoshop has followed with Ink and Brush, smart layers, smart object and even cloud editing tools. This release also includes many more smart filters, brushes, and advanced coloring and blending options — all of it consistently accessible in the familiar layers palette.

## **Adobe Photoshop 2020 (version 21)Keygen Full Version License Keygen x32/64 2023**

To complement the creative black-and-white and grayscale conversion tools, Photoshop also offers a Curves adjustment layer where you can adjust the relative lightness and darkness of your photo based on its content. (This feature, which is available on the model on your device, is only available

when you use a dark or grayscale background color. When using a light background color, it ranges from 0 to 255.) When launching Photoshop Camera, if your library has content that is protected, it may not load. That's why we recommend shutting down your device and re-opening the app to check for protected items. If you see a small lock icon, left of the image in the thumbnails folder in the camera library, that means you have protected images. If it's not there, then you still have access to the images on the device itself. If you don't want to continue adding photos to Photoshop Camera, contact your device manufacturer and ask them to disable protected content on the device. **iOS:** Go to Settings –> Library –> Share your library –> Turn Off the "Protect my library" on the device. (Once you've turned off the "Protect my library" feature on the device, don't forget to turn it back on again if you later want to add photos from the camera library.) Photoshop gives you the power to open, save, and convert image files into websites. It can also be used to open, edit, and save Web graphics for the front page of a website. In addition, Photoshop can be used by system administrators to help them create, modify, and maintain the graphic elements of the Web including logos, headers, and buttons - that are required to make a site look professional. e3d0a04c9c

## **Download Adobe Photoshop 2020 (version 21)Hacked For Windows X64 2023**

You can use Photoshop's millions of downloaded add-ons to solve common image problems and make it a better piece of software. The interface itself is user friendly, even after you have been using Photoshop for years. If you have a large project, you can use Photoshop's tools to manage you as a team. The collaborative workflow enables you to easily communicate and collaborate on tasks from anywhere using smart collaborative software, including Adobe InDesign or Photoshop. You can also make edits in real-time and view files with mobile or any computer browser. Photoshop has a powerful color control panel, in which you can select from thousands of clipart and gradients and can easily alter the tones or even make your photos look more realistic by changing color distribution. You can use Photoshop's special smart objects to add special effects to images. So, if you wish to recreate different digital effects, you can include your photos into any of the specialized shapes. Lastly, Photoshop offers the best version of the latest image editing capabilities, reengineering your images and turning them into stunning works. This amazing tool will help you to create beautiful graphics and images It can take a month or more for someones slides to convert from a camera into a digital format. This is the reason why it is really important to try and work in new technology in both the computer and camera world. However, sometimes the camera roll erases the information you work with constantly, which is why it is really important to consider working with photos that you have already taken with your camera. Learn more about how to optimize your photos with Photoshop below.

adobe photoshop free download for windows 8 64 bit softonic adobe photoshop free download for windows 8 32 bit adobe photoshop free download for windows 8.1 32 bit adobe photoshop latest version free download for windows 8 adobe photoshop free download for laptop windows 8 adobe photoshop 8.0 free download with crack background free download photoshop business card mockup free download photoshop brush download photoshop cc bird brush free download photoshop

Photoshop history will be disabled in Photoshop as well as other Adobe products in the future. Most Photoshop users can use "Save as" functionality to achieve their intended results, but in spite of the rich history of Save As, the Save As feature in many situations is currently an 'abandoned' function. This article explains the reason why you need to use save as function and how to save files correctly with the save as function. Then I will share some best and great products to save better from Adobe Photoshop, After Effects and the rest Adobe launched products. In Adobe Photoshop, save as function is the most useful tool but the most confused and some people are exploring for the wrong reasons. After exploring the best tools of photoshop, I think I need to explain some design in Photoshop to help you understand why you should use these tools. If you are a beginner, you can start your whole design with Adobe Photoshop and Photoshop Elements. Photoshop holds the reputation of being the leading software for designers. And right now, I think Photoshop holds the technology itself, including the features, latest trend, latest tools and so on. Anatomy modeling is a type of 3D modeling in which you make a 3D model of a real object like a human's head or a model that has the same geometry as the real object. It is a difficult field. The person who does this is called an anatomist (the -ist part is sexist) or an anatomographer, and the person who does the 2D representing of the 3D model is called a drafter.

As the software is advanced, high data requirement is also a big deal. If you are not having adequate memory required to update your software, then you have no other option except to opt for the different Photoshop repair options. You can try Photoshop auto repair and fix most problems on your own, but if the problem is really prevalent and time consuming, you need to get help from a professional. If it comes to corrupt files, especially large images, try to apply Photoshop error fix as it can deal with system crash as small as a few megabytes. The custom UI allows you to control the software with a multiple level menu that can give you two options that are the best and most relevant ones. You can still customize your Photoshop experience to your desire and have the best user interface, direct access to the toolsets, and so on. One of the most important tools Photoshop offers and that took its users by surprise, is the Curves. Although it got a good space in the new version but default curves for saving images are too good to use and curve needs to be tweaked to fit a photo like a glove. Like other trending features, you can extract the white from the image, blend the images composites combined, Vectorize with curve, and on and on. What makes Photoshop really shine are its toolsets. These are the features that are so finely tuned for each use case that they're hard to find in other graphics editing tools. Photoshop makes it easy to work in a precise, natural way. For example, the pen tool, as well as the gradient tool, are made for drawing shapes—and even filling in shapes with gradients—not just for drawing a sketch. With the Path tool, you can create stencils and masks, much like in a Japanese painting.

<https://soundcloud.com/aattuokyires/gp-pro-ex-4-key-crack>

- [https://soundcloud.com/supphorndabu1989/download-directx-101-need-for-speed-the-run-for-window](https://soundcloud.com/supphorndabu1989/download-directx-101-need-for-speed-the-run-for-windows-7) [s-7](https://soundcloud.com/supphorndabu1989/download-directx-101-need-for-speed-the-run-for-windows-7)
- <https://soundcloud.com/cherrikuus2/auto-tune-evo-vst-6092-crack>
- <https://soundcloud.com/ljajicalgarhz/topcon-tools-8-2-keygen-13>

<https://soundcloud.com/andjusdonoih/rcd-300-code-calculator-blaupunkt>

<https://soundcloud.com/giassaubyt/propresenter-5-keygen-windows>

<https://soundcloud.com/guetymorienh/resident-evil-0-hd-remaster-5dlc-muti8-fixed-crack>

The new feature set also introduces the new Document History, which records all of your additions to files, making it much easier to return a project to a previous workflow or state, and gives you a powerful level of flexibility to really manage your assets with control. And on the whole, while there are definitely some new features to learn, the Photoshop benefits are also worth mentioning: Photoshop CC is faster, more stable, easier to use, takes advantage of the best tools in the design industry and works with all of the most common software programs. Adobe InDesign is a productive tool for building multi-media publications, marketing materials, & related single-product digital media. It allows you to design the layout, structure, media, target audience and file delivery of any print or digital project. It is an online application that makes it easy to create and produce your favorite magazine, annual report, catalog, book, brochure, catalog, cookbook, walk-folks that will bring your words to life. If you have a client that wants you to turn their brochure, website, portfolio, ebook or ebook into a magazine, you'll want Adobe Photoshop. It even has the tools to create "document windows" that you can turn into any other file you want. There are three different types of Photoshop layers: **Root layer**, **Composite layer** and **Mask layer**. A root layer is the text that the user wants to apply, where the user can employ the tools to copy, paste and change the text. A composite layer is a text on the previous layer **underneath** or **overlaying**. A mask layer is used to apply and use alpha transparency to blend a group of multiple layers. It can also be used to show and hide the layers.

When you open an image in Elements 2019. Image Merge is the one thing that immediately appears onscreen. It works with the Lens panel that appears over the layer if there is one. It merges visually similar sections of an image by selecting those areas that are the most visually similar. PhotoNautic has a suite of powerful photo editing tools to make your images look their best. The tool has a unique feature line, which makes it easy to remove unwanted objects, details, backgrounds, and other features automatically. The virtual lasso tool allows you to isolate parts of an image simply by dragging the tool. Although the majority of the tools should remain the same, a few tasks are likely to alter. These are listed below. **Note:** To maintain compatibility with earlier versions, the new tools will have a unified version number. The Resize tool will ask you how you want to size your art. For example, you can Resize art to exact dimensions or Resize art using as measured value. To do this choose **Resize Art to Exact Dimensions**. For example, a 16-bit alpha channel is 256, or by to two decimal digits, 0.25. If you call the Resize tool with.25 it will scale to this size, taking on a 24-bit alpha channel. If Resizing to as measured value is selected the tool will assume the canvas value is 256, or 16-bits. The Layer Mask tool will display a small light bulb size dot to indicate that a layer mask is being used. This is so you can easily identify which layers are hidden instead of being deleted from the image.